Документ подписан простой электронной подписью Информация о владельце:

<sup>фИО: Цыбиков</sup>фѐдёралѣное государственное бюджетное образовательное учреждение высшего Должность: Ректор образования «Бурятская государственная сельскохозяйственная академия Дата подписания: 21.03.2024 09:21:54

Уникальный программный ключ: 056af948c3e48c6f3c571e429957a8ae7b757ae8 имени В.Р. Филиппова»

Агротехнический колледж

«УТВЕРЖДАЮ» Директор колледжа

В.Н. Очирова «<u>\_\_\_\_\_»\_\_\_\_\_\_\_\_\_</u>\_\_\_2023 г.

 $\overline{\phantom{a}}$  , where  $\overline{\phantom{a}}$  , where  $\overline{\phantom{a}}$  , where  $\overline{\phantom{a}}$  , where  $\overline{\phantom{a}}$ 

# **РАБОЧАЯ ПРОГРАММА ПРОИЗВОДСТВЕННОЙ (ПО ПРОФИЛЮ СПЕЦИАЛЬНОСТИ) ПРАКТИКИ**

ПМ.01 Подготовка, планирование и выполнение полевых и камеральных работ по инженерно- геодезическим изысканиям

> Специальность 21.02.19 Землеустройство

Направленность Государственный кадастровый учет и регистрация прав на объекты недвижимости

> Квалификация (степень) выпускника *Специалист по землеустройству*

> > Форма обучения *Очная, заочная*

Разработчик (и) Г.Ф. Кыркунова

Внутренние эксперты:

Председатель методической комиссии А.В. Колесняк

Ответственный по специальности и поставляют п.Н. Матханова

Директор библиотеки Самительского собора Самительского Самительского Е.С. Вершинина

# Улан-Удэ, 2023

Рабочая программа разработана в соответствии с требованиями Федерального государственного образовательного стандарта среднего профессионального образования (далее - ФГОС СПО) по специальности 21.02.19 Землеустройство

Рабочая программа рассмотрена и одобрена на заседании Методической комиссии колледжа

\_\_\_\_\_\_\_\_\_\_\_\_\_\_\_\_\_\_\_\_\_\_\_\_\_\_\_\_\_\_\_\_\_\_\_\_\_\_\_\_\_\_\_\_\_\_\_\_\_\_\_\_\_\_\_\_\_\_\_\_\_\_\_\_\_\_\_\_\_\_\_\_\_\_\_\_\_\_\_\_\_\_\_

Протокол № \_\_\_\_ от «\_\_\_» \_\_\_\_\_\_\_\_\_\_\_\_\_\_\_\_\_ 2023 г.

Председатель методической комиссии \_\_\_\_\_\_\_\_\_\_\_\_\_\_\_\_\_\_ А.В. Колесняк

Внешний эксперт (представитель работодателя)

 $\overline{\phantom{a}}$ подпись \_\_\_\_\_\_\_\_\_\_\_\_\_\_\_\_\_\_\_ И.О.Фамилия

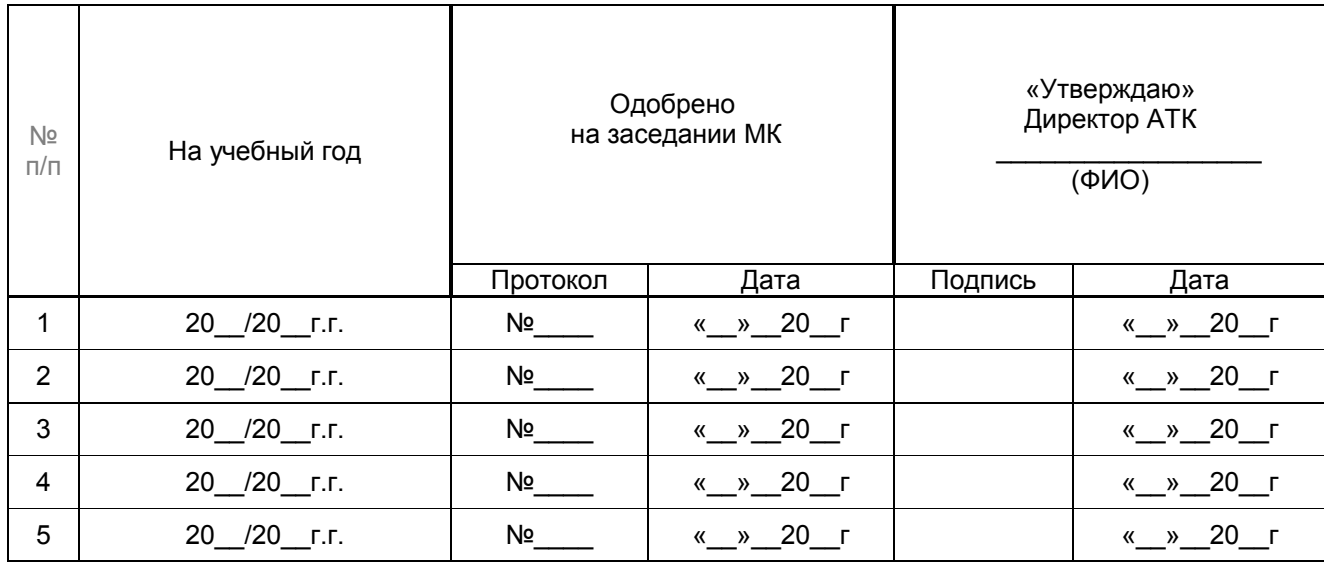

## СОДЕРЖАНИЕ

- 1 ПАСПОРТ РАБОЧЕЙ ПРОГРАММЫ ПРОИЗВОДСТВЕННОЙ ПРАКТИКИ (ПО ПРОФИЛЮ СПЕЦИАЛЬНОСТИ) 4
- 2 СТРУКТУРА И СОДЕРЖАНИЕ ПРОИЗВОДСТВЕННОЙ ПРАКТИКИ (ПО ПРОФИЛЮ СПЕЦИАЛЬНОСТИ) 5
- 3 УСЛОВИЯ РЕАЛИЗАЦИИ ПРОГРАММЫ ПРОИЗВОДСТВЕННОЙ ПРАКТИКИ (ПО ПРОФИЛЮ СПЕЦИАЛЬНОСТИ) 7
- 4 КОНТРОЛЬ И ОЦЕНКА РЕЗУЛЬТАТОВ ОСВОЕНИЯ ПРОГРАММЫ ПРОИЗВОДСТВЕННОЙ ПРАКТИКИ (ПО ПРОФИЛЮ СПЕЦИАЛЬНОСТИ) 8
- 5 РЕЗУЛЬТАТЫ ОСВОЕНИЯ ПРОИЗВОДСТВЕННОЙ ПРАКТИКИ (ПО ПРОФИЛЮ СПЕЦИАЛЬНОСТИ) 8
- 6 ОБЕСПЕЧЕНИЕ УЧЕБНОГО ПРОЦЕССА ПО ПРАКТИКЕ ДЛЯ ИНВАЛИДОВ И ЛИЦ С ОГРАНИЧЕННЫМИ ВОЗМОЖНОСТЯМИ ЗДОРОВЬЯ 10

## **1. ПАСПОРТ РАБОЧЕЙ ПРОГРАММЫ ПРОИЗВОДСТВЕННОЙ ПРАКТИКИ** (**ПО ПРОФИЛЮ СПЕЦИАЛЬНОСТИ)**

## **ПМ.01 Подготовка, планирование и выполнение полевых и камеральных работ по инженерно- геодезическим изысканиям**

### **1.1. Область применения программы**

Рабочая программа производственной практики (далее рабочая программа) является частью основной профессиональной образовательной программы в соответствии с ФГОС по специальности СПО 21.02.19 Землеустройство в части освоения основного вида профессиональной деятельности (ВПД): подготовка, планирование и выполнение полевых и камеральных работ по инженерно-геодезическим изысканиями (ПК):

ПК 1.1. Выполнять полевые геодезические работы на производственном участке.

ПК 1.2. Выполнять топографические съемки различных масштабов.

ПК 1.3. Выполнять графические работы по составлению картографических материалов.

ПК 1.4. Выполнять кадастровые съемки и кадастровые работы по формированию земельных участков.

ПК 1.5. Выполнять дешифрирование аэро- и космических снимков для получения информации об объектах недвижимости.<br>ПК 16 Применять

Применять аппаратно-программные средства для расчетов и составления топографических, межевых планов.

### **1.2. Цели и задачи производственной практики – требования к результатам освоения**

Целью производственной практики (по профилю специальности) является углубление и расширение первоначального профессионального опыта обучающегося, развитие общих и профессиональных компетенций, проверка его готовности к самостоятельной трудовой деятельности.

Задачами освоения программы производственной практики являются изучение современных геодезических приборов для производства полевых измерений; обработка результатов полевых измерений с помощью геоинформационных технологий; работа с картами и планами, дешифрирование аэро и космоснимков и использование их для профессиональной деятельности.

С целью освоения указанного вида профессиональной деятельности и соответствующих профессиональных компетенций обучающийся в результате прохождения производственной практики должен:

**иметь практический опыт:** выполнения полевых геодезических работ на производственном участке; обработки результатов полевых измерений; составления и оформления планово-картографических материалов; проведения геодезических работ при съемке больших территорий; подготовки материалов аэро- и космических съемок для использования при проведении изыскательских и землеустроительных работ;

**уметь**: выполнять рекогносцировку местности; создавать съемочное обоснование; производить привязку к опорным геодезическим пунктам; рассчитывать координаты опорных точек; производить горизонтальную и вертикальную съемку местности различными способами; осуществлять контроль производства геодезических работ; составлять и оформлять планово-картографические материалы; использовать топографическую основу для создания проектов построения опорных сетей, составлять схемы аналитических сетей; производить измерения повышенной точности: углов, расстояний, превышений с использованием современных технологий; производить уравновешивание, вычисление координат и высот точек аналитической сети; оценивать возможность использования материалов аэро- и космических съемок; составлять накидной монтаж, оценивать фотографическое и фотограмметрическое качества материалов аэрофотосъемки; производить привязку и дешифрирование аэрофотосников; пользоваться фотограмметрическими приборами; изготавливать фотосхемы и фотопланы; определять состав и содержание топографической цифровой модели местности, использовать пакеты прикладных программ для решения геодезических задач;

**знать**: сущность, цели и производство различных видов изысканий; способы производства наземных горизонтальных, вертикальных, топографических съемок; порядок камеральной обработки материалов полевых измерений; способы изображения на планах контуров, объектов и рельефа местности; организацию геодезических работ при съемке больших территорий; назначение и способы построения опорных сетей; технологии геодезических работ и современные геодезические приборы; технологии использования материалов аэро- и космических съемок в изысканиях сельскохозяйственного назначения; свойства аэрофотоснимка и методы его привязки; технологию дешифрирования аэрофотоснимка; способы изготовления фотосхем и фотопланов; автоматизацию геодезических работ; основные принципы, методы и свойства информационных и телекоммуникационных технологий; прикладное программное обеспечение и информационные ресурсы при проведении полевых и камеральных геодезических работ.

**1.3. Рекомендуемое количество часов на освоение программы производственной практики (по профилю специальности):** 108 часов.

# **2. СТРУКТУРА И СОДЕРЖАНИЕ ПРОИЗВОДСТВЕННОЙ ПРАКТИКИ (ПО ПРОФИЛЮ СПЕЦИАЛЬНОСТИ)**

## **2.1. Объем производственной практики и виды работы**

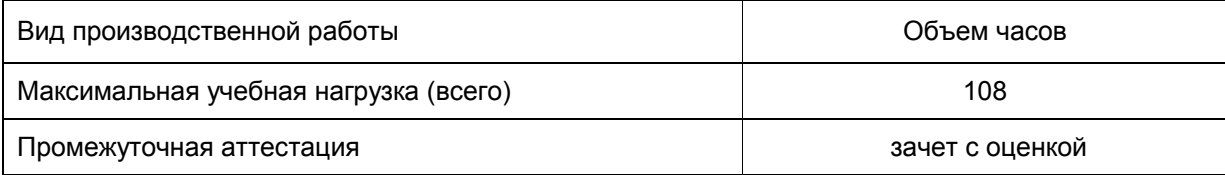

# **2.2. Тематический план производственной практики (по профилю специальности)**

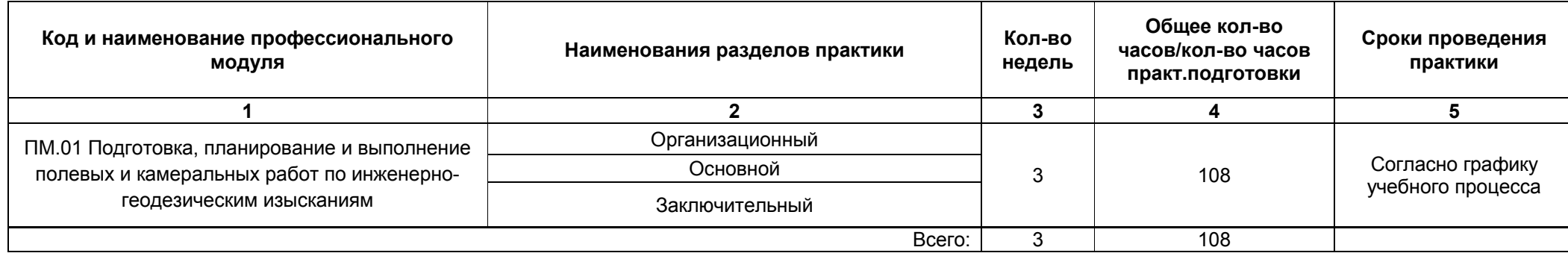

# **2.3. Содержание производственной практики (по профилю специальности)**

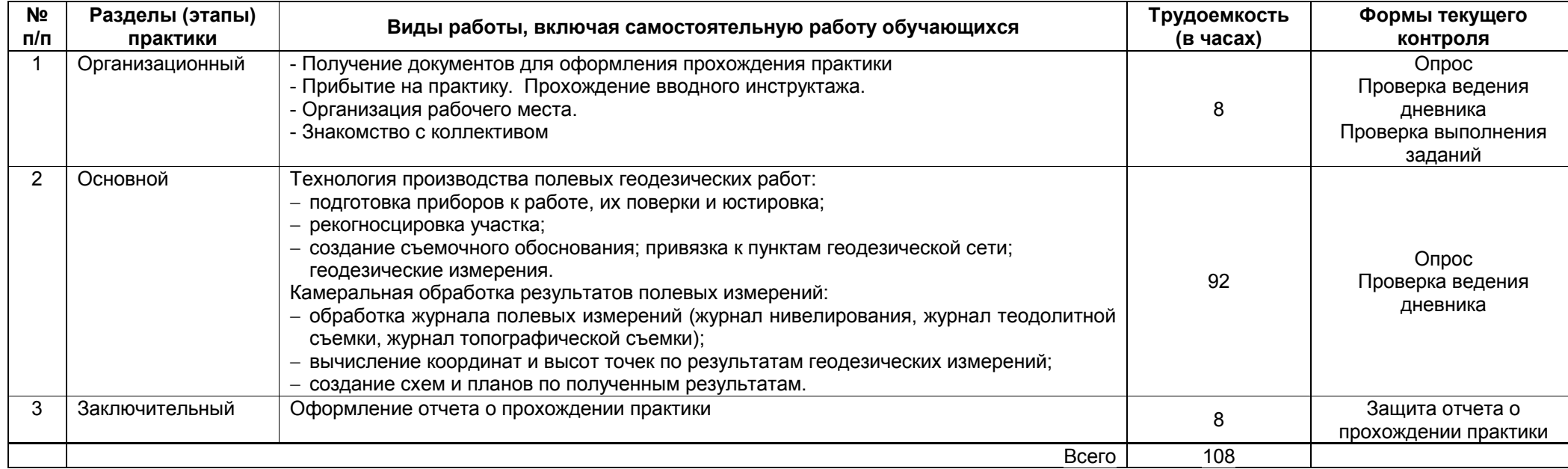

## **3. УСЛОВИЯ РЕАЛИЗАЦИИ РАБОЧЕЙ ПРОГРАММЫ ПРОИЗВОДСТВЕННОЙ ПРАКТИКИ (ПО ПРОФИЛЮ СПЕЦИАЛЬНОСТИ)**

### **3.1. Требования к материально-техническому обеспечению**

Реализация рабочей программы производственной практики может проводиться как в образовательных учреждениях, так и в организациях различных организационно-правовых форм. Закрепление мест практики осуществляется администрацией колледжа на основе прямых связей, договоров с этими учреждениями и организациями. Обучающиеся, заключившие с предприятием, организацией индивидуальные договоры о целевой контрактной подготовке, производственную практику проходят на этих предприятиях.

Для реализации рабочей программы производственной практики используются: учебная аудитория для проведения практических и лабораторных занятий, групповых и индивидуальных консультаций, промежуточной аттестации (ауд. 524): 11 посадочных мест, 1 рабочее место преподавателя, оснащенные мебелью. 12 персональных компьютеров с возможностью подключения к сети Интернет и доступом в ЭИОС, интерактивная панель, расходные материалы.

Лицензионное ПО: Kaspersky Endpoint Security, Microsoft Windows Vista Business Russian Upgrade Academic OPEN No Level , Microsoft OfficeProPlus 2016 RUS OLP NL Acdmc; справочно - правовая система «Консультант плюс»; учебная аудитория для проведения практических и лабораторных занятий, групповых и индивидуальных консультаций, промежуточной аттестации (ауд.522): 28 посадочных мест, 1 рабочее место преподавателя, оснащенные учебной мебелью. Интерактивная панель с возможностью подключения к сети Интернет и доступом в ЭИОС. 13 персональных компьютеров с возможностью подключения к сети Интернет и доступом в ЭИОС, расходные материалы. Лицензионное ПО: Kaspersky Endpoint Security, Microsoft Windows Vista Business Russian Upgrade Academic OPEN No Level , Microsoft OfficeProPlus 2016 RUS OLP NL Acdmc.; справочно - правовая система «Консультант плюс»; помещение для самостоятельной и воспитательной работы (ауд. 351): 16 посадочных мест, оснащенных учебной мебелью, персональные компьютеры 10 шт., с подключением к сети Интернет и доступом в ЭИОС. Лицензионное ПО: Kaspersky Endpoint Security, Microsoft Windows Vista Business Russian Upgrade Academic OPEN No Level , Microsoft OfficeProPlus 2016 RUS OLP NL Acdmc; служебный кабинет Управления Федеральной службы войск национальной гвардии Российской Федерации по Республике Бурятия.

#### **3.2. Информационное обеспечение обучения**

#### **Перечень рекомендуемых учебных изданий, Интернет-ресурсов, дополнительной литературы**

Основная литература:

1. Кузнецов, О.Ф. Основы геодезии и топография местности [Электронный ресурс] : Учебное пособие / О. Ф. Кузнецов. - Вологда: Инфра-Инженерия, 2017. - 286 с. – Режим доступа: <http://znanium.com/go.php?id=943564>

### **[Дополнительные источники:](http://znanium.com/go.php?id=943564)**

[1.Авакян, В.В. Прикладная геодезия: технологии инженерно-геодезических работ : учебник / В.В.](http://znanium.com/go.php?id=943564) [Авакян. - 3-е изд., испр. и доп. - Москва ; Вологда : Инфра-Инженерия, 2019. - 616 с. - ISBN](http://znanium.com/go.php?id=943564) [978-5-9729-0309-2. - Текст : электронный. - URL: https://znanium.com/catalog/product/1053281.](http://znanium.com/go.php?id=943564)

[2.Браверман, Б.А. Программное обеспечение геодезии, фотограмметрии, кадастра, инженерных](http://znanium.com/go.php?id=943564) [изысканий \[Текст\] : Учебное пособие / Б. А. Браверман. - Вологда : Инфра-Инженерия, 2018. - 244 с.](http://znanium.com/go.php?id=943564) <http://znanium.com/go.php?id=989422>

[3.Федотов, Г. А. Инженерная геодезия \[Электронный ресурс\] : Учебник / Г. А. Федотов. - Москва :](http://znanium.com/go.php?id=989422) [ООО "Научно-издательский центр ИНФРА-М", 2017. - 479 с. – Режим доступа:](http://znanium.com/go.php?id=989422) <http://znanium.com/go.php?id=898925>

[4.Фокин, С. В. Земельно-имущественные отношения \[Электронный ресурс\] : Учебное пособие / С.](http://znanium.com/go.php?id=898925)<br>В. Фокин, О. Н. Шпортько. - МоскваМосква : Издательский дом "Альфа-М"ООО В. Фокин, О. Н. Шпортько. - МоскваМосква : Издательский дом "Альфа-М"ООО<br>"Научно-издательский центр ИНФРА-М", 2016. - 272 с. – Режим доступа: ["Научно-издательский центр ИНФРА-М", 2016. - 272 с. – Режим доступа:](http://znanium.com/go.php?id=898925) <http://znanium.com/go.php?id=545257>

[5. Учебная и производственная практики. ПМ.01. Проведение проектно-изыскательских работ для](http://znanium.com/go.php?id=545257) [целей землеустройства и кадастра : методические рекомендации для обучающихся по](http://znanium.com/go.php?id=545257) [специальности 21.02.04 «Землеустройство» / М-во сел. хоз-ва РФ, Бурятская ГСХА им. В. Р.](http://znanium.com/go.php?id=545257) [Филиппова ; сост. Б. Б. Чойропов. - Улан-Удэ : ФГБОУ ВО БГСХА, 2021. - 50 с.](http://znanium.com/go.php?id=545257) [- URL: http://bgsha.ru/art.php?i=4854](http://znanium.com/go.php?id=545257)

#### **[Периодические издания:](http://znanium.com/go.php?id=545257)**

[1.Землеустройство, кадастр и мониторинг земель : научно-практический журнал/ Государственный](http://znanium.com/go.php?id=545257) [университет по землеустройству.- Выходит ежемесячно.](http://znanium.com/go.php?id=545257) 

[2.Геодезия и картография : научно-практический журнал / ФГБУ "Центр геодезии, картографии и](http://znanium.com/go.php?id=545257) [ИПД". – Выходит ежемесячно.](http://www.cgkipd.ru/)

3. [Бюллетень науки и практики: научно-практический журнал / Издательский центр «Наука и](http://www.cgkipd.ru/) [практика».- Режим доступа: https://e.lanbook.com/journal/2644](http://www.cgkipd.ru/)

4. [Вестник ВСГУТУ: научно-теоретический журнал/ Восточно-Сибирский государственный](http://www.cgkipd.ru/) [университет технологий и управления.- Режим](http://www.cgkipd.ru/) [доступа: https://e.lanbook.com/journal/2391?category=1029](http://www.cgkipd.ru/)

5. [Вестник Бурятской ГСХА им. В. Р. Филиппова: научно-теоретический журнал/ Бурятская ГСХА .-](http://www.cgkipd.ru/) [Режим доступа: https://elibrary.ru/contents.asp?titleid=25673](http://www.cgkipd.ru/)

**[Современные профессиональные базы данных и информационные ресурсы в сети](http://www.cgkipd.ru/) [Интернет:](http://www.cgkipd.ru/)**

[1. Электронно-библиотечная система Издательства «Инфра-М» ZNANIUM.com \[Электронный](http://www.cgkipd.ru/) [ресурс\]: Электронно-библиотечная система / ООО «Научно-издательский центр Инфра-М» –](http://www.cgkipd.ru/) .<br>[Электрон. дан. − Режим доступа: http://znanium.com/catalog / – Загл. с экрана \(доступ только](http://www.cgkipd.ru/) [зарегистрированным пользователям\).](http://www.cgkipd.ru/)

[2. Национальная электронная библиотека \[Электронный ресурс\]: Федеральная государственная](http://www.cgkipd.ru/) [информационная система / Министерство Культуры РФ – Электрон, дан. − Режим доступа:](http://www.cgkipd.ru/) https://rusneb.ru /- Загл. с экрана (доступ только зарегистрированным пользователям).

[3. Электронно-библиотечная система издательства «Лань» \[Электронный ресурс\]: – Электрон.](https://rusneb.ru) [дан. − Режим доступа: https://e.lanbook.com / – Загл. с экрана \(доступ только зарегистрированным](https://rusneb.ru) [пользователям\).](https://rusneb.ru)

[4. КонсультантПлюс \[Электронный ресурс\]: справочно-правовая система официальной](https://rusneb.ru) [информации / ООО «Правовые информационные технологии» РИЦ 355 Распространения](https://rusneb.ru) [Правовой Информации КонсультантПлюс. – Электрон. дан. – Режим доступа: в локальной сети. –](https://rusneb.ru) [Загл. с экрана.](https://rusneb.ru)

[5. Геодезический портал «GEOSTART взгляд инженера»; https://geostart.ru/](https://rusneb.ru)

[6. Базы данных геологической, гидрогеологической, геоэкологической и инженерно геологической](https://rusneb.ru) [тематик с применением современных ГИС; www.geotop.ru](https://rusneb.ru)

[7. Информационная система «ТЕХНОРМАТИВ»; https://www.technormativ.ru/](https://rusneb.ru)

[8. «Техэксперт» -профессиональные справочные системы; http://техэксперт.рус/](https://rusneb.ru)

## **[4. КОНТРОЛЬ И ОЦЕНКА РЕЗУЛЬТАТОВ ОСВОЕНИЯ ПРОГРАММЫ ПРОИЗВОДСТВЕННОЙ](https://rusneb.ru) [ПРАКТИКИ \(ПО ПРОФИЛЮ СПЕЦИАЛЬНОСТИ\)](https://rusneb.ru)**

[Контроль и оценка результатов освоения программы производственной практики \(по](https://rusneb.ru) [профилю специальности\) осуществляется руководителем практики в процессе прохождения](https://rusneb.ru) [производственной практики и защиты отчетов о прохождении практики.](https://rusneb.ru)

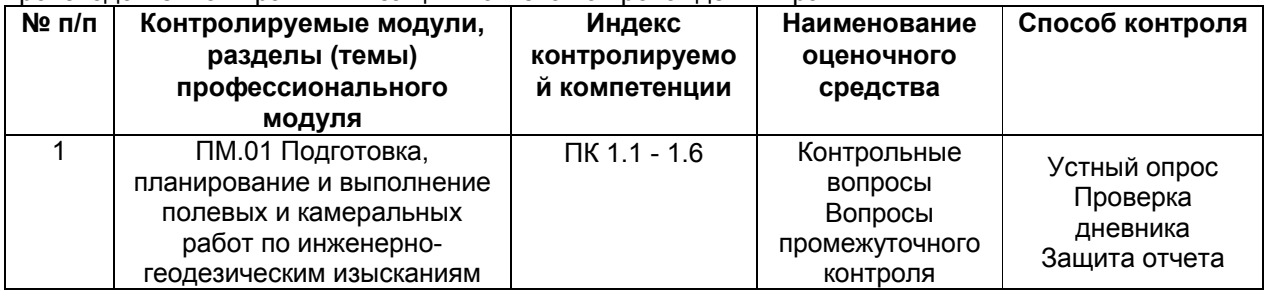

## **[5. РЕЗУЛЬТАТЫ ОСВОЕНИЯ ПРОИЗВОДСТВЕННОЙ ПРАКТИКИ \(ПО ПРОФИЛЮ](https://rusneb.ru) [СПЕЦИАЛЬНОСТИ\)](https://rusneb.ru)**

[Результатом освоения рабочей программы производственной практики \(по профилю](https://rusneb.ru) [специальности\) является сформированность у обучающихся первоначальных практических](https://rusneb.ru) [профессиональных умений в рамках модуля ОПОП СПО по основному виду профессиональной](https://rusneb.ru) [деятельности \(ВПД\): подготовка, планирование и выполнение полевых и камеральных работ по](https://rusneb.ru) [инженерно-геодезическим изысканиями, необходимых для последующего освоения ими](https://rusneb.ru) [профессиональных \(ПК\) и общих \(ОК\) компетенций по избранной профессии.](https://rusneb.ru)

[Требования к результатам освоения производственной практики \(по профилю специальности\)](https://rusneb.ru)

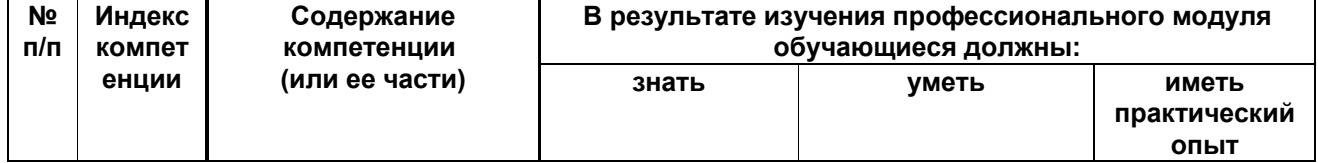

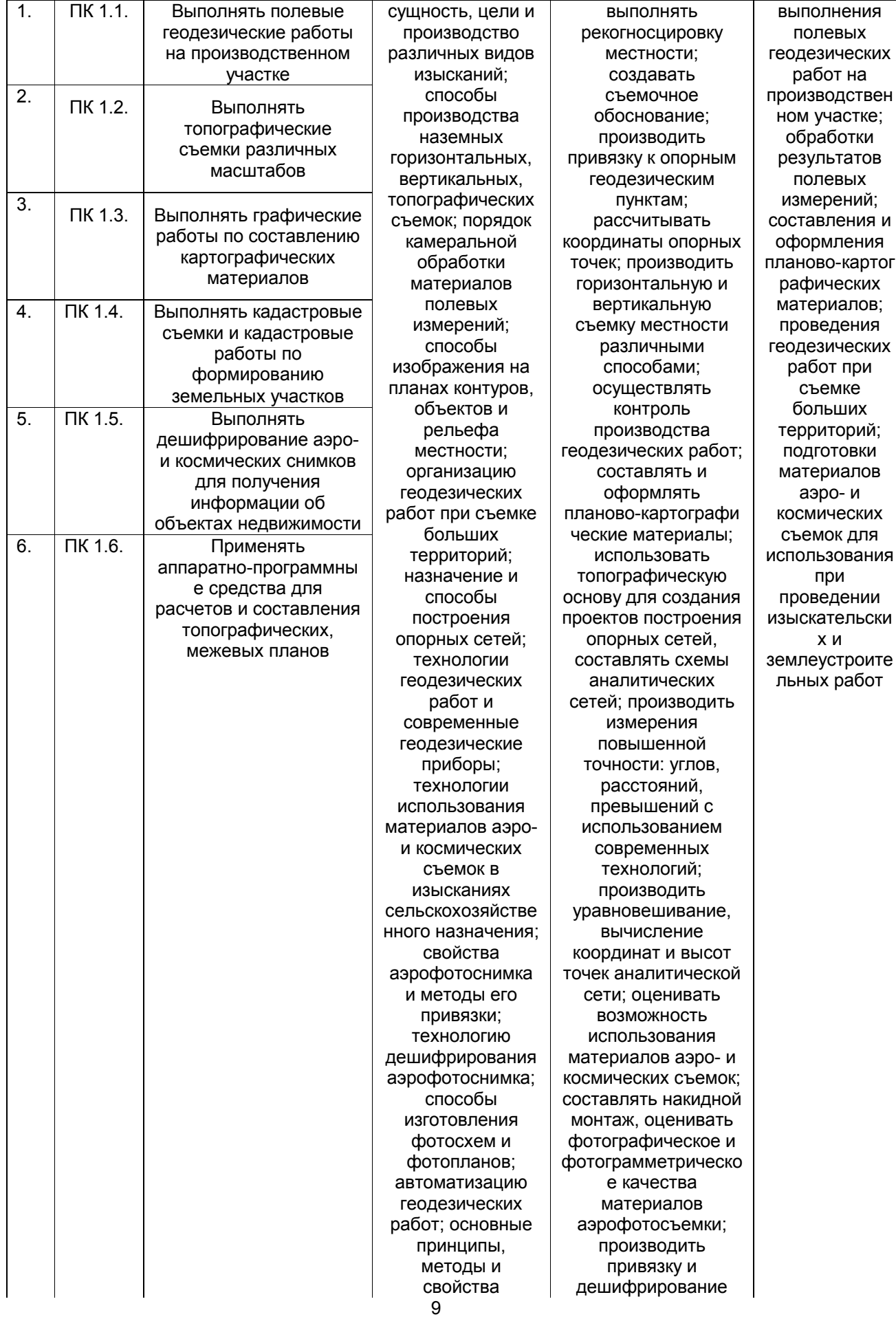

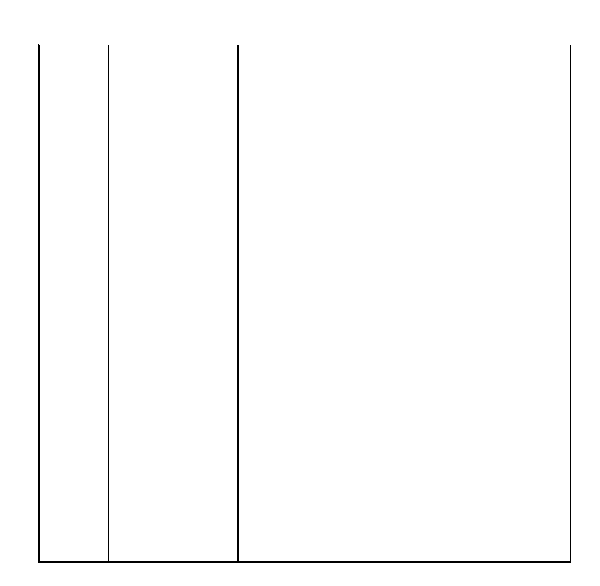

### **[6. ОБЕСПЕЧЕНИЕ УЧЕБНОГО ПРОЦЕССА ПО ПРАКТИКЕ ДЛЯ ИНВАЛИДОВ И ЛИЦ С](https://rusneb.ru) [ОГРАНИЧЕННЫМИ ВОЗМОЖНОСТЯМИ ЗДОРОВЬЯ](https://rusneb.ru)**

[Организационно-педагогическое, психолого-педагогическое сопровождение обучающихся](https://rusneb.ru) [инвалидов и лиц с ограниченными возможностями здоровья осуществляется на основании](https://rusneb.ru) [соответствующей рекомендации в заключении психолого-медико-педагогической комиссии или](https://rusneb.ru) [индивидуальной программе реабилитации инвалида. Академия, по заявлению обучающегося,](https://rusneb.ru) [создает специальные условия для получения среднего профессионального образования](https://rusneb.ru) [инвалидами и лицам с ограниченными возможностями здоровья:](https://rusneb.ru)

[- использование специализированных \(адаптированных\) рабочих программ дисциплин](https://rusneb.ru) [\(модулей\) и методов обучения и воспитания, включая наличие альтернативной версии](https://rusneb.ru) [официального сайта организации в сети «Интернет» для слабовидящих;](https://rusneb.ru)

[- использование специальных учебников, учебных пособий и других учебно-методических](https://rusneb.ru) [материалов, включая альтернативные форматы печатных материалов \(крупный шрифт или](https://rusneb.ru) [аудиофайлы\);](https://rusneb.ru)

[- использование специальных технических средств обучения \(мультимедийное](https://rusneb.ru) [оборудование, оргтехника и иные средства\) коллективного и индивидуального пользования,](https://rusneb.ru) [включая установку мониторов с возможностью трансляции субтитров, обеспечение надлежащими](https://rusneb.ru) [звуковыми воспроизведениями информации;](https://rusneb.ru)

[- предоставление услуг ассистента \(при необходимости\), оказывающего обучающимся](https://rusneb.ru) [необходимую техническую помощь или услуги сурдопереводчиков / тифлосурдопереводчиков;](https://rusneb.ru)

[- проведение групповых и индивидуальных коррекционных занятий для разъяснения](https://rusneb.ru) [отдельных вопросов изучаемой дисциплины \(модуля\);](https://rusneb.ru)

[- проведение процедуры оценивания результатов обучения возможно с учетом](https://rusneb.ru) [особенностей нозологий \(устно, письменно на бумаге, письменно на компьютере, в форме](https://rusneb.ru) [тестирования и т.п.\) при использовании доступной формы предоставления заданий оценочных](https://rusneb.ru) [средств и ответов на задания \(в печатной форме увеличенным шрифтом, в форме аудиозаписи, в](https://rusneb.ru) [форме электронного документа, задания зачитываются ассистентом, задания предоставляются с](https://rusneb.ru) [использованием сурдоперевода\) с использованием дополнительного времени для подготовки](https://rusneb.ru) [ответа;](https://rusneb.ru)

[- обеспечение беспрепятственного доступа обучающимся в учебные помещения, туалетные](https://rusneb.ru) [и другие помещения организации, а также пребывания в указанных помещениях \(наличие](https://rusneb.ru) [пандусов, поручней, расширенных дверных проемов и других приспособлений\);](https://rusneb.ru)

[- обеспечение сочетания онлайн и офлайн технологий, а также индивидуальных и](https://rusneb.ru) [коллективных форм работы в учебном процессе, осуществляемом с использованием](https://rusneb.ru) [дистанционных образовательных технологий;](https://rusneb.ru)

[- и другие условия, без которых невозможно или затруднено освоение ОПОП СПО.](https://rusneb.ru)

[В целях реализации ОПОП СПО в академии оборудована безбарьерная среда,](https://rusneb.ru) [учитывающая потребности лиц с нарушением зрения, с нарушениями слуха, с нарушениями](https://rusneb.ru) [опорно-двигательного аппарата. Территория соответствует условиям беспрепятственного,](https://rusneb.ru) [безопасного и удобного передвижения инвалидов и лиц с ограниченными возможностями](https://rusneb.ru) [здоровья. Вход в учебный корпус оборудован пандусами, стекла входных дверей обозначены](https://rusneb.ru) [специальными знаками для слабовидящих, используется система Брайля. Сотрудники охраны](https://rusneb.ru) [знают порядок действий при прибытии в академию лица с ограниченными возможностями. В](https://rusneb.ru) [академии создана толерантная социокультурная среда, осуществляется необходимое](https://rusneb.ru) [сопровождение образовательного процесса, при необходимости предоставляется волонтерская](https://rusneb.ru) [помощь обучающимся инвалидам и лицам с ограниченными возможностями здоровья.](https://rusneb.ru)

## **[Лист внесения изменений](https://rusneb.ru)**

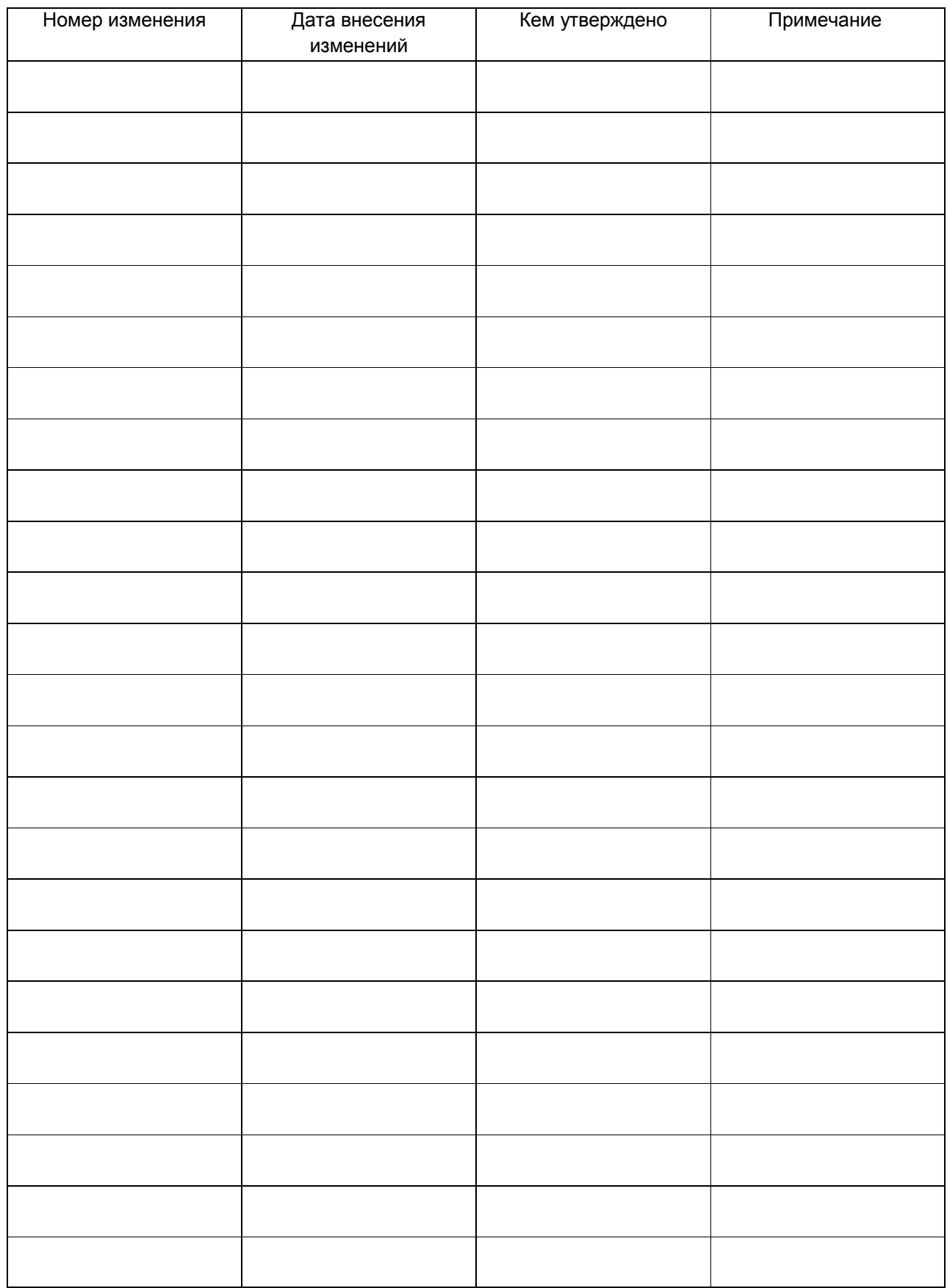